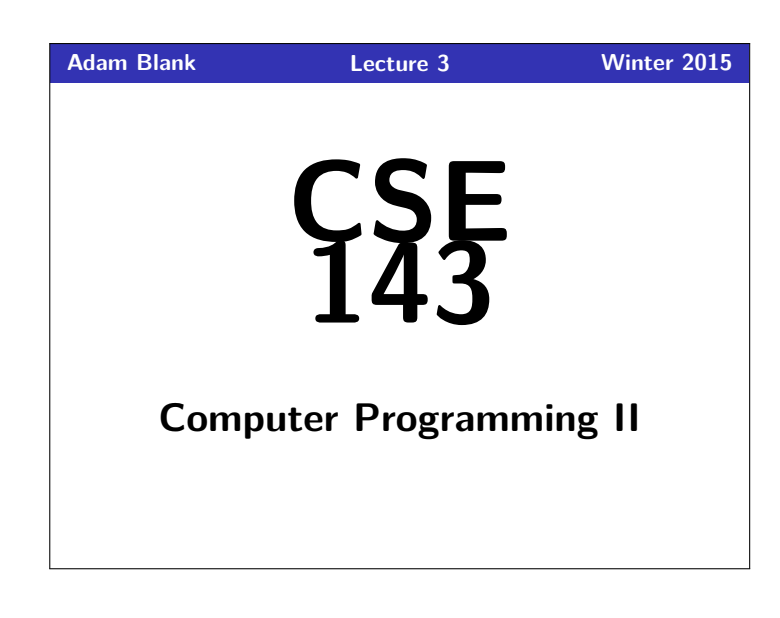

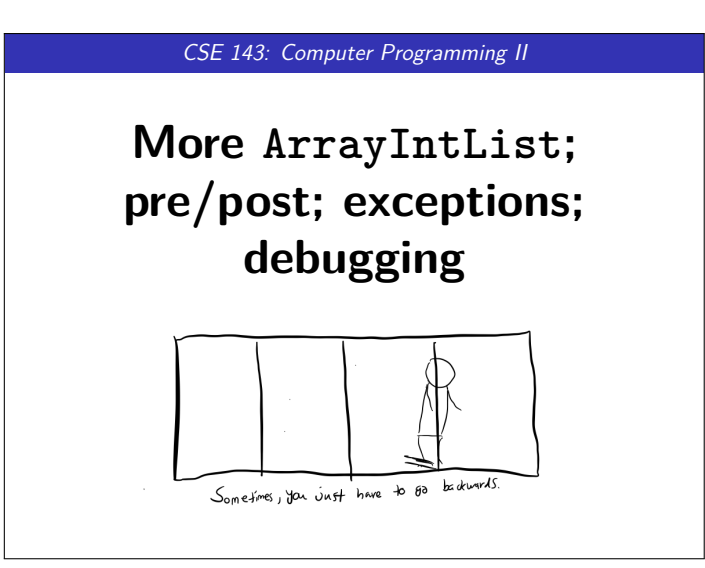

## **Questions From Last Time 1**

- Do you recommend reading the textbook?
- Are TAs allowed to help with "style" at the IPL?
- $\blacksquare$  Is there extra credit?
- Do you like eclipse?
- Do you have to use the "this" keyword?
- 1 **public class** Example {
- 2 **int** number;
- 3 **public** incrementNumber() { 4 //Both of the following two lines work! 5 //this.number++;
- 
- 7

# 8 } 9 }

# 6 //number++;

## **More Questions From Last Time 2**

- How many programmers does it take to change a lightbulb? (none, that's a hardware problem)
- What is your favorite pizza flavor? (I'm not sure. I'll get back to you on this one.)
- Why is it called Piazza?
- What is the meaning of life? (42)
- Knock Knock (Who's there?)
- What's up? How was your day? (the ceiling; good)

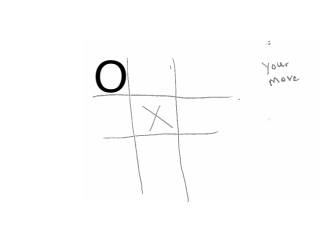

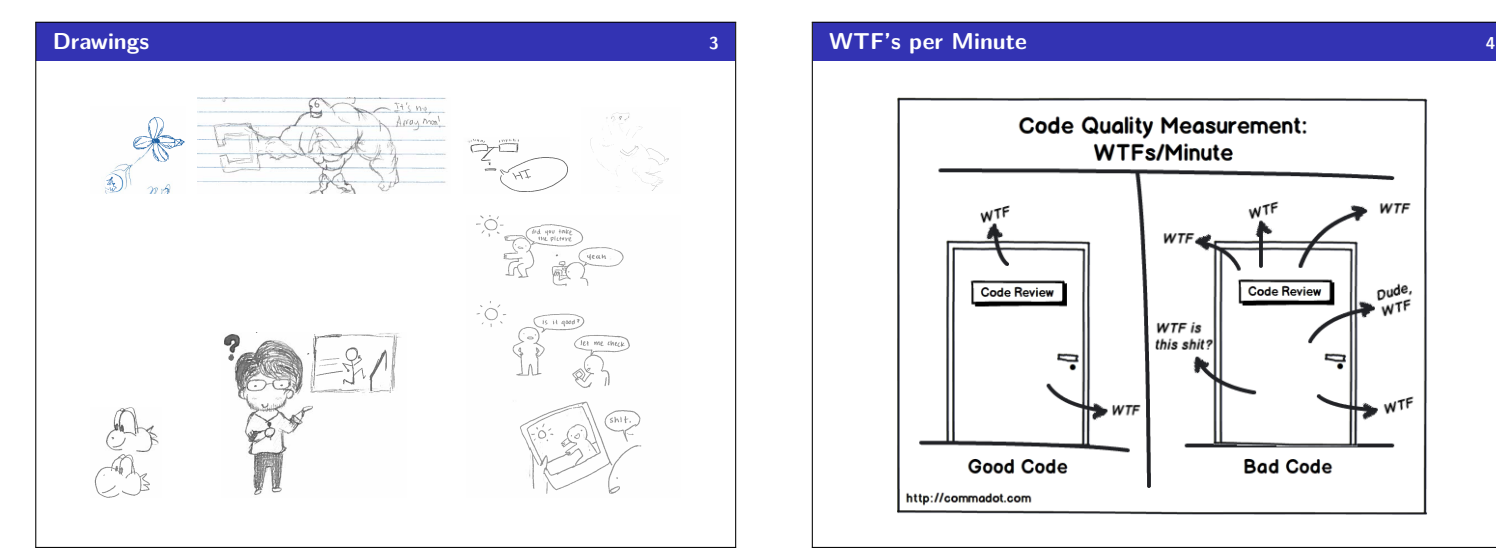

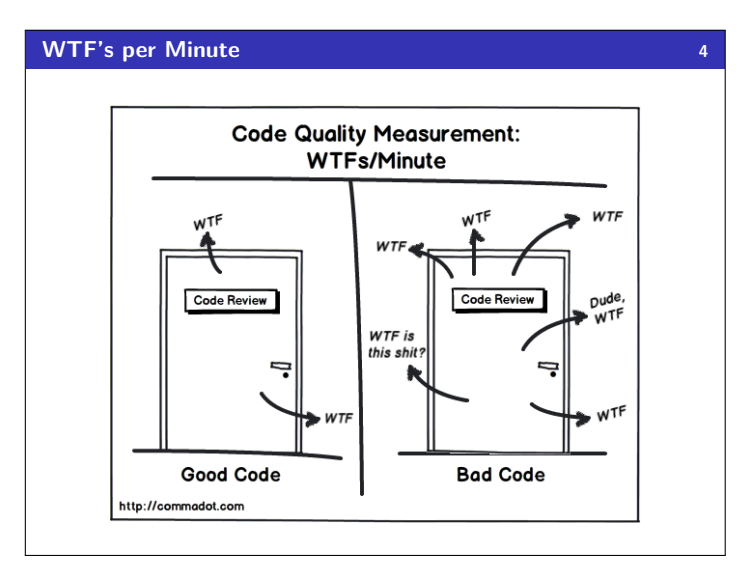

## **Rubber Ducky, You're The One! 5**

```
What is this code supposed to do? What does it do?
1 public class WTF {
      2 public static void main(String[] args) {
 3 int i = 0;
4 while (i < 10) {
5 System.out.println("Whee!");<br>6 i = i++;i = i++;7 }
8 System.out.println("Done!");
      9 }
10 }
```
### Rubber Duck Debugging

**Rubber Duck Debugging** is the idea that when your code doesn't work, you talk to an inanimate object about what it does to find the error.

The idea is to **explain** what your code is supposed to do vs. what it is doing. Many times, the action of saying it out loud helps solve the problem.

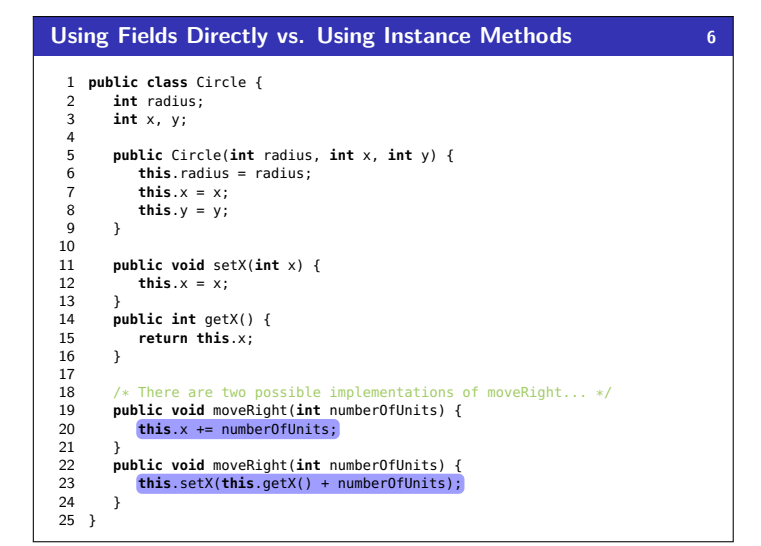

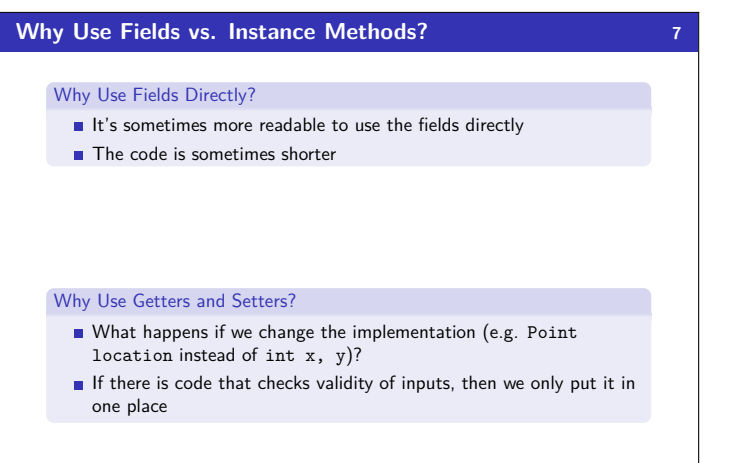

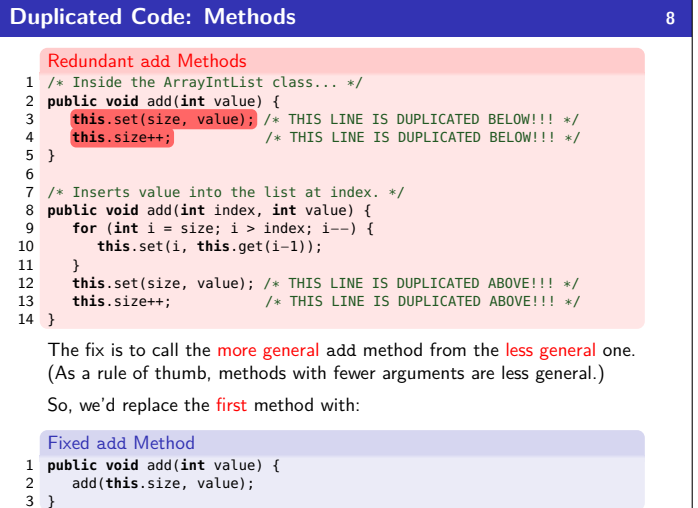

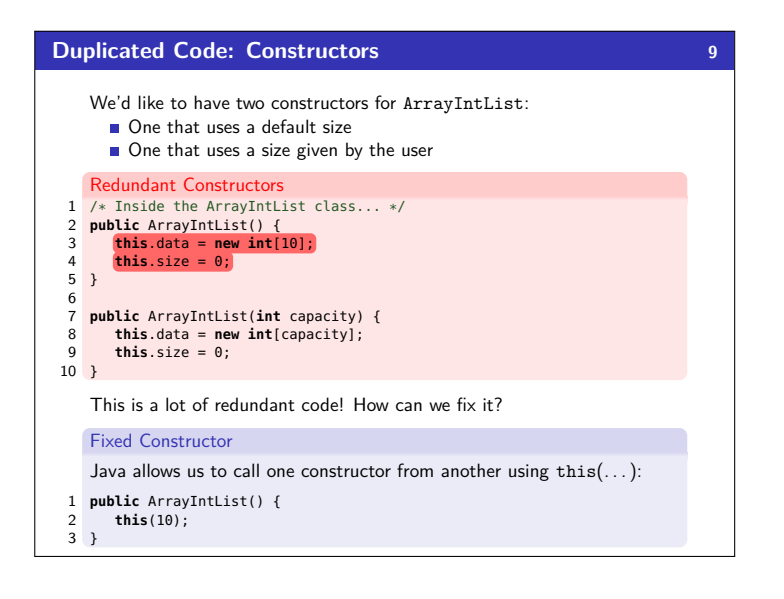

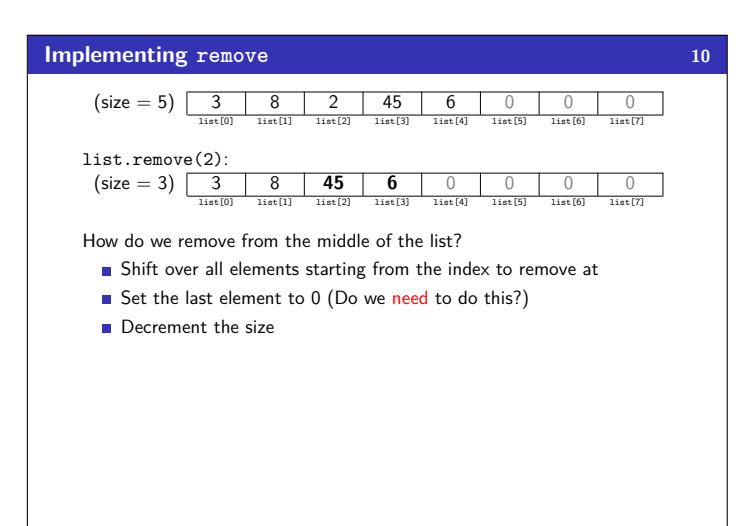

## **Class CONSTANTS 11**

Looking back at the constructor, what's ugly about it?

- 1 **public** ArrayIntList() { 2 **this**(10);
- $\frac{2}{3}$  }

The 10 is a "magic constant"; this is really bad style!! We can use:

public static final **type name** = **value**

to declare a class constant.

#### So, for instance:

public static final int DEFAULT\_CAPACITY = 10.

#### Class CONSTANT

A class constant is a **global**, **unchangable** value in a class. Some examples:

Math.PI

Precondition

- Integer.MAX\_VALUE, Integer.MIN\_VALUE
- Color.GREEN

## **Illegal Arguments 12** 1 **public class** Circle { 2 **int** radius; 3 **int** x, y; 4 ... 5 6 **public void** moveRight(**int** numberOfUnits) {  $7$  **this**. $x \neq$  numberOfUnits; 8 } 9 } Are there any arguments to moveRight that are "invalid"? Yes! We shouldn't allow negative numbers. **The implementor is responsible for (1) telling the user about**

**invalid ways to use methods and (2) preventing a malicious user from getting away with using their methods in an invalid way!**

**Preconditions 13** A **precondition** is an assertion that something must be true for a method to work correctly. The objective is to tell clients about invalid ways to use your method. Example Preconditions: For moveRight(int numberOfUnits): // pre: numberOfUnits >= 0 For minElement(int[] array): // pre:  $array.length > 0$ For add(int index, int value): // pre: capacity >= size + 1:  $0 \leq$  index  $\leq$  size Preconditions are important, because they explain method behavior to the client, but they aren't enough! The client can still use the method in **Exceptions 14 Exceptions** An **exception** is an indication to the programmer that something unexpected has happened. When an exception happens, the program **immediately** stops running. To make an exception happen: throw new **ExceptionType**(); throw new **ExceptionType**("**message**"); Common Exception Types ArithmeticException, ArrayIndexOutOfBoundsException, FileNotFoundException, IllegalArgumentException, IllegalStateException, IOException, NoSuchElementException, NullPointerException, RuntimeException, UnsupportedOperationException, IndexOutOfBoundsException

### **Why Use Exceptions? 15**

invalid ways!

### **Exceptions** prevent the client from accidentally using the method in a way it wasn't intended. They alert them about errors in their code!

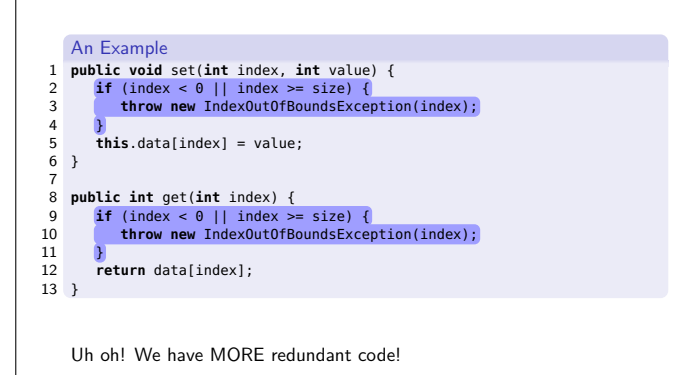

# **Private Methods 16**

## Private Methods

A **private method** is a method that **only the implementor** can use. They are useful to abstract out redundant functionality.

## Better set/get

```
1 private void checkIndex(int index, int min, int max) {
 2 if (index < min || index > max) {<br>2 if (index < min || index > max) {
            3 throw new IndexOutOfBoundsException(index);
 4 }
5 }
 6
 7 public void set(int index, int value) {
  8 checkIndex(0, size − 1);
9 this.data[index] = value;
10 }
11
12 public int get(int index) {
13 checkIndex(0, size − 1);
14 return data[index];
15 }
```
## **Hitting Capacity 17**

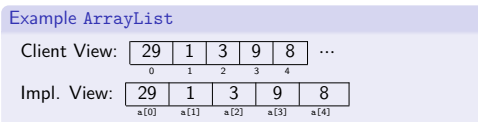

Let's run add(3, 8)! Uh oh! There's no space left. What do we do?

**Create a new array of double the size, and copy the elements!**

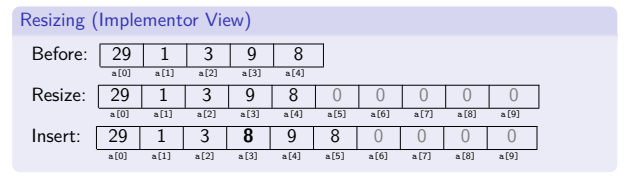

## **Arrays Reference 18**

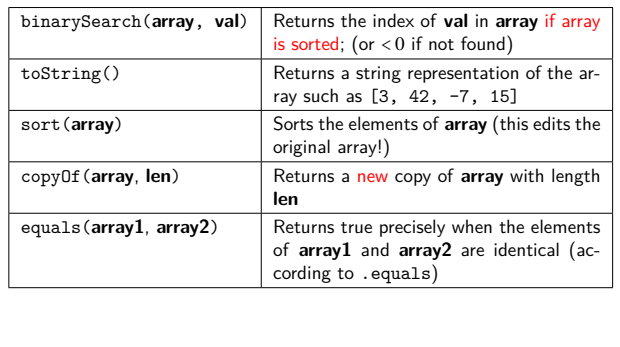

Call these with Arrays.method(arg1, arg2, ...)

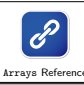

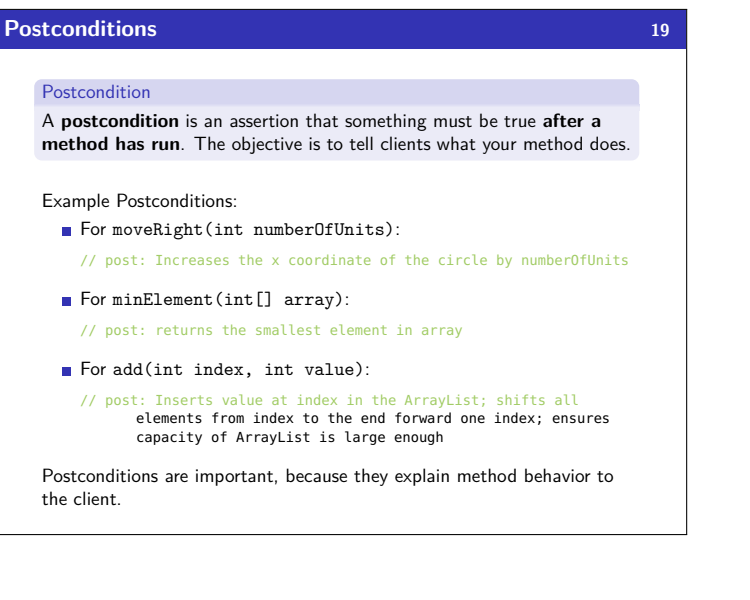